## 【1】端口资源不足

1.检查 生产/控制器管理/交换机管理 是否有外网类型的端口。

2.检查 生产/控制器管理/交换机管理 添加的交换机类型是否为接入层。

## 【2】购买托管业务后,如何获取地址和收件人等信息

会员购买托管业务后,登录会员中心提交上架申请即可看到地址,获取相关信息。

## 【3】托管业务过期多久会被删除。

取决于托管线路的设置:生产/服务器托管/线路管理 其他设置的过期释放时间 。

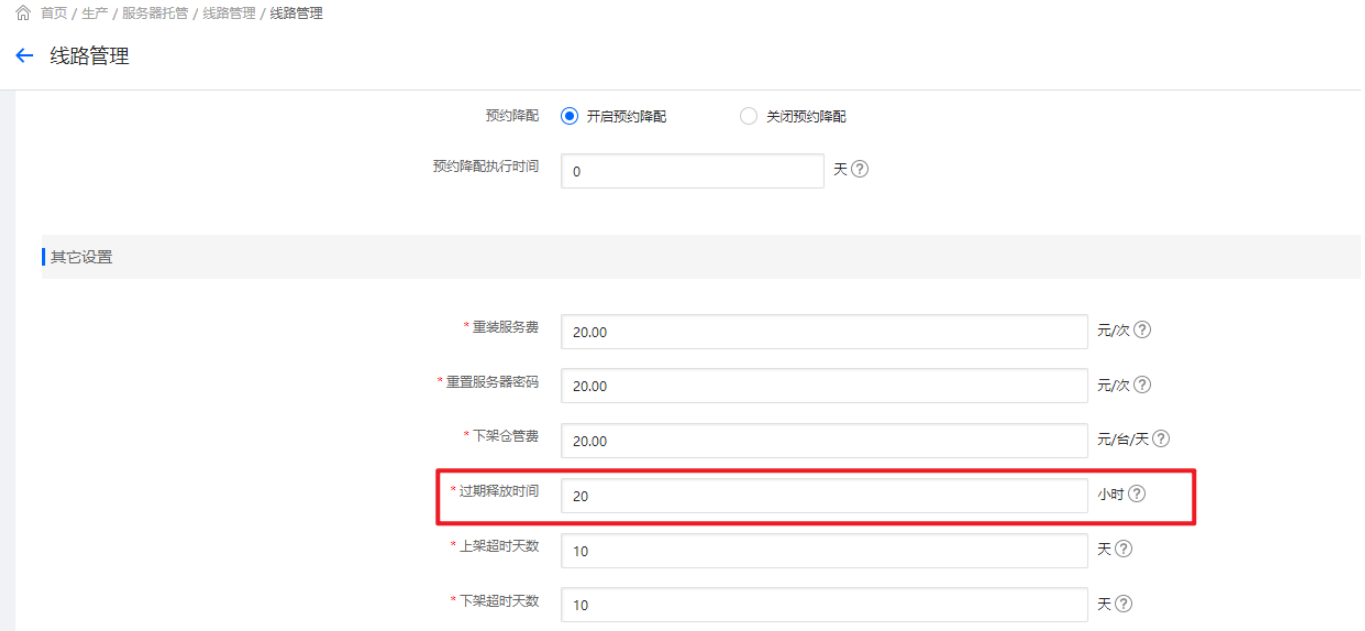

## 【4】管理后台开通业务提示**undefined**

检查托管线路相应规格是否开启购买状态。